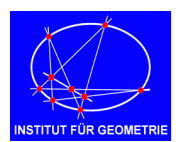

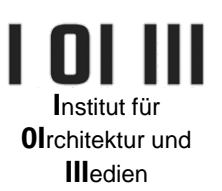

## **1. Studienarbeit**

Horizontal-Axonometrie: Wohnung mit Schatten

- Konstruieren Sie ein horizontal-axonometrisches Bild Ihrer Wohnung aus der Lehrveranstaltung *"Darstellungsmethoden"* im Maßstab 1 : 50. Falls Sie *Darstellungsmethoden* nicht besuchen, melden Sie sich bei Ihrer/m LV-Vortragenden, um eine eigene Wohnung zu bekommen.
- Wählen Sie für den Horizontalriss eine Drehung von 30° oder 60° und KEINE Verkürzung bei den Höhen.
- Verwenden Sie zur Vereinfachung die Wandstärke 0cm und lassen Sie für die Türen und Fenster Löcher in den Wänden. Benützen Sie für die Lage der Wände die Achsen. Wenn keine Raumhöhen gegeben sind, wählen Sie als Höhe 3m. Wenn für die Fenster keine Maße gegeben sind, wählen Sie diese selbst.
- Konstruieren Sie für die gegebene Lichtrichtung den Schatten der Wohnung auf den Boden und auf das Objekt selbst. Schraffieren Sie Eigen– und Schlagschatten in verschiedenen Helligkeitsstufen.
- Alle Linien für die Schattenkonstruktion sollen am Blatt eingezeichnet bleiben!
- Auf der Webseite der LV (im Menü Studienarbeiten) ist eine Rhino-Datei abgelegt, mit deren Hilfe man den Grundriss der Wohnung am Zeichenblatt ausrichten und anschließend ausdrucken kann. Die Rhinodatei-Vorlage verwendet schon die Größe A3, und der Grundriss muss im Maßstab 1 : 50 eingepasst werden.

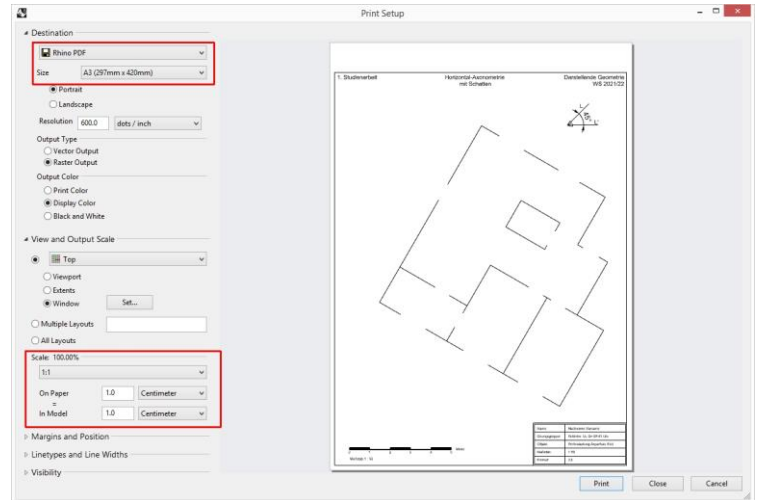

## Abb. 1: Druckerfenster in Rhino

Verwenden Sie nach Möglichkeit für den Ausdruck der Angabe ein stärkeres Papier (z.B. vom ÖH Copyshop). Herkömmliches Druckerpapier ist sehr dünn (80g) und von schlechter Qualität.

- WICHTIG: Stellen Sie beim Ausdruck der Angabe UNBEDINGT "TATSÄCHLICHE GRÖSSE" ein, da ansonsten der Maßstab nicht stimmt!!!
- Abzugeben sind
	- die A3 Handzeichnung (siehe Abb. 2):
	- und die eingescannte Studienarbeit im jpg-Format. Diese ist auf der Webseite der LV hochzuladen.

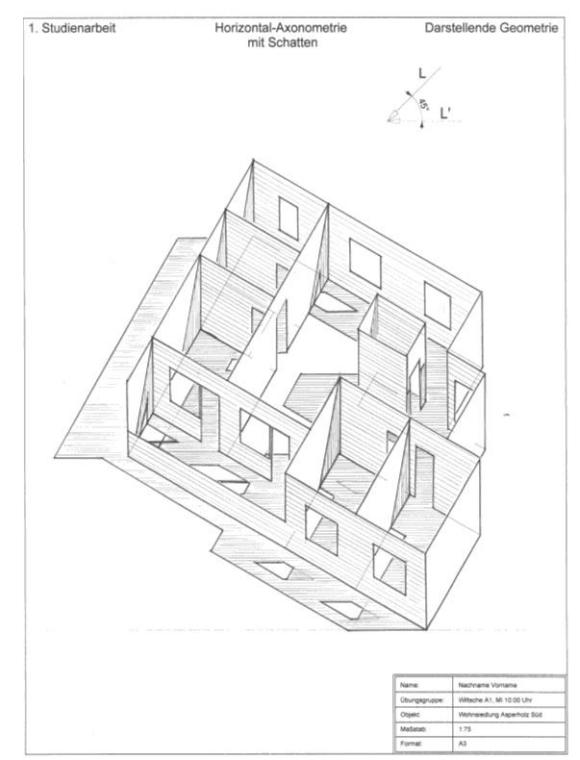

Abb. 2: Fertige Studienarbeit